$RE[S|E|A|U] - C|A|N|O|P|E|.$ FR

# **EF D'ACCOMPAGNEMENT PÉDAGOGIQUES<br>
Base Nationale des Sujets d'Examens de l'académie de Bordeaux<br>
pour la Base Nationale des Sujets d'Examens de l'académie de Bordeaux<br>
pour la Base Nationale des Sujets d'Examens de l'ense**

**Ce document a été mis en ligne par le Canopé de l'académie de Bordeaux pour la Base Nationale des Sujets d'Examens de l'enseignement professionnel. Réseau Canopé de l'au Canopé de l'au Canopé de l'au Canopé de l'au Canopé de l'au Canopé de l'au Canopé de l'au Canopé de l'au Canopé de l'au Canopé de l'au Canopé de l'au Canopé de l'au Canopé de l'au Canopé de l'au Cano** 

Ce fichier numérique ne peut être reproduit, représenté, adapté ou traduit sans autorisation.

# **BTS MÉTIERS DE L'AUDIOVISUEL**

*option métiers de l'image* 

# **TECHNOLOGIE DES ÉQUIPEMENTS**

# **ET SUPPORTS – U4**

**SESSION 2015** 

**\_\_\_\_\_\_** 

**Durée : 3 heures Coefficient : 2 Durée : 3 heures<br>Coefficient : 2<br>Coefficient : 2<br>Coefficient : 2** 

**\_\_\_\_\_\_** 

# **Matériel autorisé :**

Toutes les calculatrices de poche y compris les calculatrices programmables, alphanumériques ou à écran graphique sous réserve que leur fonctionnement soit autonome et qu'il ne soit pas fait usage d'imprimante (Circulaire n°99-186, 16/11/1999). **FECHNOLOGIE DES ÉQUIPEMENTS**<br> **ET SUPPORTS – U4**<br> **BESSION 2015**<br> **BESSION 2015**<br> **Durée : 3 heures**<br>
Coefficient : 2<br> **Matériel autorisé :**<br> **Matériel autorisé :**<br>
Tous durée is calculation in the set of the school of th

**Tout autre matériel est interdit.**

Dès que le sujet vous est remis, assurez-vous qu'il est complet. Le sujet comporte 16 pages numérotées de 1/16 à 16/16.

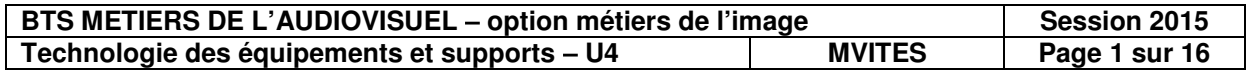

# **LISTE DES DOCUMENTS**

- Document 1 : spécifications for LDK 4000 MKII, page 8.
- Document 2 : spécifications caméra LDX, page 9.
- Document 3 : objectif Fujinon, page 10.
- Document 4 : objectifs série CANON, page 10.
- Document 5 : projecteur JuliatQuincy 423SX, page 11.
- Document 6 : caméra ARRI AMIRA, pages 11 et 12.
- Document 7 : microphones NEUMANN KMR82i et KMR81i / microphone DPA 4060, page 13. **Base 19 (All Conseil Franchin Rage 10.**<br> **Base National Example 19 (All Conseil All Conseil All Conseil All Conseil All Conseil All Conseil All Conseil All Conseil All Conseil All Conseil All Conseil All Conseil All Cons** 
	- Document 8 : enregistreur/lecteur AJA Kipro Rack, pages 14 et 15.
	- Document 9 : spécifications de l'ordinateur, page 16.

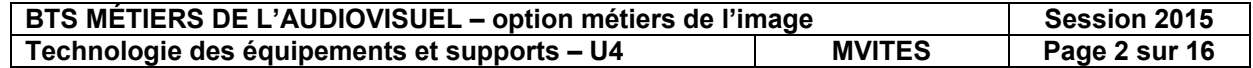

# **PRÉSENTATION DU THÈME**

Dans le cadre d'un festival international des arts du cirque, nous allons étudier quelques éléments utilisés pour la réalisation technique de la prestation de direct. Les spectacles seront enregistrés sur serveur à disques durs. Le lieu est constitué de 2 pistes entourées de tribunes.

De plus, le tournage d'un documentaire sera effectué pendant l'évènement.

# I. CAMÉRAS PLATEAU

La captation du spectacle s'effectue au moyen de caméras GVG LDK 4000 et LDXHiSpeed (documents 1 et 2 pages 8 et 9). *Baront entergistres sur serveur a orisques durs.* Le lieu est construé de 2 pisses entoures de<br>
De plus, le tournage d'un documentaire sera effectué pendant l'événement.<br>
1. CAMÉRAS PLATEAU<br>
La captation du spectacle s'ef

*1. Pour chacune des caméras, indiquer le type de capteur utilisé et le nombre de pixels.* 

*2. Au niveau de la caméra LDK4000, il est mentionné « no vertical smear ». Expliquer le terme « smear ».* 

La caméra LDK4000 possède un capteur pourvu d'un dispositif DPM. Le format de la vidéo utilisé dans notre cas est en 1080i. *Réseau Capteur pourvu d'un dispositionne*<br> *Réseaux pourvu d'un dispositionne*<br> *Réseau dispositif DPM dannel du dispositif DPM dannel* 

*3. Expliquer le fonctionnement du dispositif DPM dans ce cas.*

*4. Quels types de filtre optique rencontre-t-on dans cette caméra ?*

*5. Indiquer comment est effectuée la conversion de température de couleur dans cette caméra.* 

*6. Calculer le débit net du 1080i50 sachant que la structure d'échantillonnage est en 22 :11:11 avec 10 bits de quantification.* 

Une de ces caméras est équipée d'un objectif Fujinon **(document 3, page 10).**

*7. Est-il soumis à du « ramping » ? Justifier.* 

*8. Calculer l'ouverture maximale possible si l'on est à une focale de 50 mm.* 

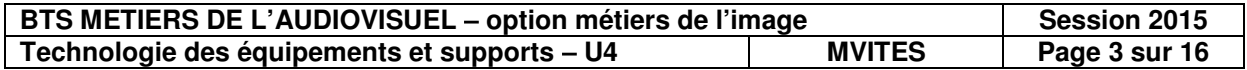

La caméra Thomson LDX Hi Speed est utilisée lors de certains numéros (des arts du cirques).

# *9. Préciser la spécificité de cette caméra.*

*10. Donner la sensibilité de cette caméra dans le mode 1080i à 50 trames/s.*

*11. Justifier par le calcul la valeur de l'ouverture relative à 2 000 lux apparaissant sur la documentation de la caméra « sensitivity » pour une cadence de prise de vue de 150 trames/s en 1080 i.*  **Fasta Control and Super Internal and Super Control and Super Super Super Super Super Super Super Super Super Super Super Super Super Super Super Super Super Super Super Super Super Super Super Super Super Super Super Supe** 

II. **ÉCLAIRAGE** 

Pour l'ensemble de l'éclairage utilisé pour les pistes, voici la liste de matériel :

- 48 projecteurs à découpes Juliat Quincy 28° 575 W ;
- 12 projecteurs à découpes Juliat Quincy 54° 575 W ;
- 18 Par64 MFL (Médium) 1 kW ;
- 6 projecteurs de cyclorama à 3 circuits de 1 kW ;
- 4 projecteurs en bandes Altman ZipSrip MR16 (3x circuits 750 W) ; iat Quincy 54° 575 W ;<br>
;<br>
3 circuits de 1 kW ;<br>
an ZipSrip MR16 (3x circuits<br>
Mac500 575 W MSR ;<br>
te Spark avec protocole DM
- 7 projecteurs asservis Martin Mac500 575 W MSR ;
- 1 console d'éclairage Compulite Spark avec protocole DMX ;
- 1 splitter DMX.

*1. À l'aide de la documentation technique (document 5, page 11), indiquer la technologie des lampes qui équipent les projecteurs de poursuite Juliat Quincy 423 SX.* 

*2. Donner les avantages et les inconvénients de cette technologie.* 

Dans la liste de matériel, on trouve un splitter DMX.

- *3. Quel est son rôle ?*
- *4. Calculer la puissance nécessaire pour les projecteurs.*

*5. Quelle précaution faut-il prendre pour la répartition du dispositif d'éclairage sachant que l'alimentation s'effectue en triphasé 230 V ?* 

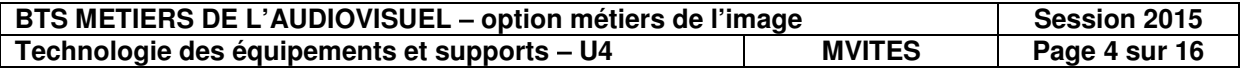

*On considérera que le facteur de puissance de l'installation est égal à 1.* 

*6. Déterminer le type de disjoncteur nécessaire à l'installation (on rappelle que les valeurs normalisées sont 32 A, 63 A, 125 A).* 

*7. Pour quelle raison, dans la réalité, le facteur de puissance de l'installation est inférieur à 1 ?* 

# III. CAMÉRA TOURNAGE DU DOCUMENTAIRE

La caméra ARRI AMIRA (document 6, page 12) utilise un mono capteur C-MOS « Super35 » auquel est associé un filtre de Bayer. Le tournage s'effectue en HD 1920x1080. **Base Nationale Parament and Superior Conservation Conservation Conservation Conservation and Superior in the designed Manufacture Conservation Conservation Conservation Conservation Conservation Conservation Conservation** 

*1. Indiquer la différence entre un capteur CCD et C-MOS concernant le traitement des charges électriques.* 

*2. Quel est le principal avantage lié à l'utilisation d'un mono capteur dans les caméras professionnelles actuelles ? Rege lié à l'utilisation du capteur et celle en modern du capteur et celle en modern du des largeurs hauteur) du de* 

*3. Donner la résolution totale du capteur et celle en mode HD 16/9.* 

*4. Calculer les dimensions utiles (largeur x hauteur) du capteur en mode HD 16/9.* 

Pour le tournage d'une séquence, le cadreur a le choix parmi une série d'objectifs à focale fixe (document 4, page 10). Pour le plan à tourner la caméra, se trouve à une distance de 18 m pour un cadre de 12 m de largeur.

*5. Choisir l'objectif le plus approprié au tournage de ce plan. Justifier par le calcul.* 

La sensibilité équivalente ISO de la caméra est de 800 à temps d'exposition nominal pour une cadence de 25 images par seconde.

*6. Déterminer la valeur de l'éclairement nécessaire pour disposer en sortie d'un signal de 0.7 V pour une surface blanche à 89,9 % de réflectance lorsque le diaphragme est ouvert à F: 5,6. La caméra fonctionne à 50 trames/s. Le constructeur annonce une sensibilité ISO de 800.* 

*On rappelle que la sensibilité ISO est donnée par la relation S = 270xN²/(TxE).* 

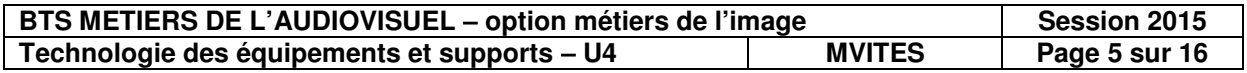

Lors d'un plan rapproché sur un artiste, le cadreur décide d'activer le filtre ND 1,2.

# *7. Pour quelle raison esthétique peut-il être amené à activer ce filtre ?*

*8. Calculer la nouvelle ouverture pour le même éclairement qu'à la question 6 lorsque le filtre ND 1,2 est activé.* 

*9. Pour quelle raison le résultat précédent n'est-il pas envisageable ?* 

Dans la rubrique « Adjustable image parameters » de la documentation technique apparaîssent les réglages : **Knee, Gamma, Black Gamma**.

*10. Décrire l'action de chacun de ces réglages sur l'image.* 

# IV. AUDIO

Dans le cadre du tournage du documentaire, le système de prise de son qui a été choisi est constitué d'une mixette/enregistreur NAGRA V1 avec option Time Code, d'une perche et de micros Neumann KMR82i et KMR 81i (document 7, page 13) ainsi qu'un microphone DPA 4060 (document 7). *Base Nationale des Sujets d'Examen de l'enseignement professionnel*  de umentaire, le système de produit de la produit de la produit de la produit de la produit de la produit de la produit de la produit de la produit de la produit de la produit de la produit de la produit de la produit de l

# *1. En étudiant les diagrammes polaires des micros KMR, justifiez l'emploi de ces microphones.*

# *2. Que représente la caractéristique « Sensitivity » de ces microphones ?*

Ce dispositif de captation peut être complété par l'utilisation d'un micro-cravate DPA 4060.

*3. Quels sont les intérêts d'utiliser un microphone de ce type ?* 

*4. Comment appelle t-on ce type de directivité ?* 

*5. En utilisant la relation qui suit, avec P0 = 20 µPa, calculez la valeur de la pression P reçue par le microphone s'il est soumis à un niveau de pression égal à 74 dB<sub>SPL</sub>. On rappelle la relation :* 

$$
N(dB_{\text{SPL}}) = 20\text{log}\left(\frac{P}{P_0}\right)
$$

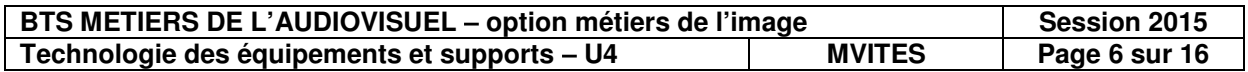

# *6. Dans ces conditions, en déduire la valeur de la tension de sortie de ce microphone.*

L'enregistrement des rushes audio est effectué sur le NAGRA VI.

# *7. Quel est l'intérêt de l'option Time Code de cet enregistreur du point de vue de la post-production ? Comment faudrait-il procéder sans cette option ?*

# V. ENREGISTREMENT MUTI-CAMÉRAS

L'enregistrement du multi-caméra est réalisé avec un enregistreur/lecteur AJA Kipro Rack (documents 8, pages 14 et 15) possédant deux disques dur de 500 Go chacun. La configuration, le pilotage et le transfert des médias sont réalisés à partir d'un ordinateur relié à l'AJA (document 9, page 16). *Base Nationale de l'ontérie de l'option Time Code de cet enregistreur du point de vue de la<br>
post-production ? Comment faudrait-il procéder sans cette option ?<br>
<u>V. ENREGISTREMENT MUTI-CAMÉRAS</u><br>
L'orregistrement du multi-*

- *1. Expliquer chacun des termes suivants extraits de la documentation de l'AJA :*
- *SDI embedded audio ;*
- *Hardware up-conversion ;*
- *Hardware cross-conversion ;*
- *4:2:2 chroma sampling ;*
- *10-bit sample depth ;*
- *I frame-only encoding.*

*2. En utilisant les informations de la documentation technique, calculer la durée d'enregistrement maximum possible avec les deux disques dur pour le format Apple ProRes 422(HQ).*  **Réseau Canopée**<br>
Réseau Canopée<br>
Réseau documentation

*3. En utilisant le document 9, préciser la capacité de la mémoire vive de l'ordinateur. À quoi correspond la grandeur 1 600 MHz ?* 

*4. En utilisant la documentation 9 qui précise le type de processeur utilisé, indiquer à quoi fait référence l'information « cache L3 ».* 

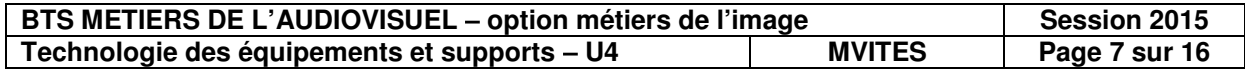

# Specifications for LDK 4000 MKII

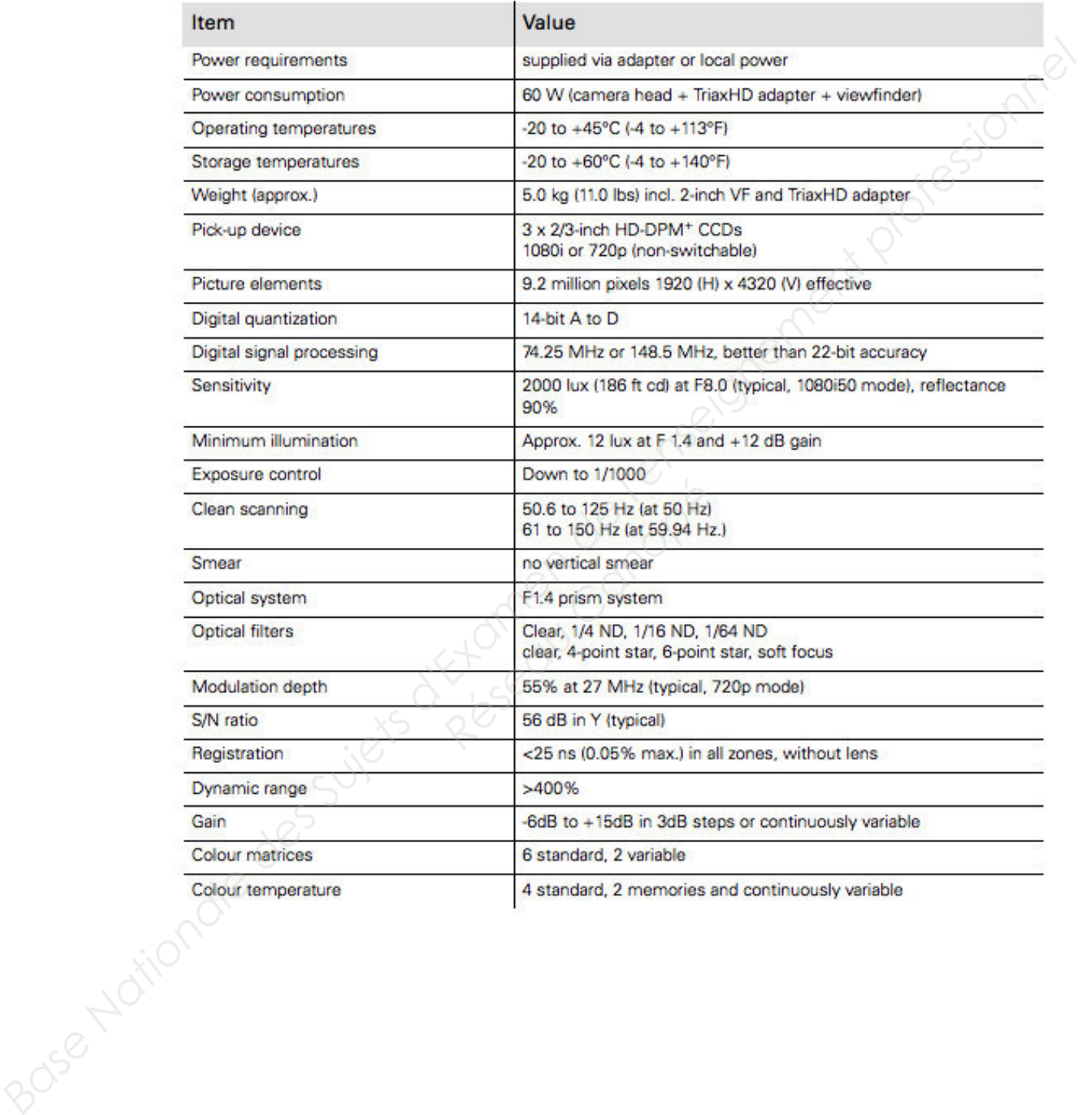

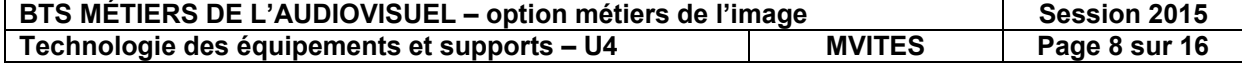

# **SPÉCIFICATIONS CAMÉRAS LDX**

# General

- 
- 
- 

- 
- 

# **Video Modes**

**Power:** Approx. 45W<br> **Base Nationale Superior (2**<sup>23</sup> to 445°C (4<sup>°</sup> to 108006),(58.94/50)/70.822<sup>2</sup> Lens in is connel force pointed the profession of the profession of the profession of the profession of the profession

- 
- 
- 
- 
- 
- 

**F4.9 (1080i300, 720p300)**<br> **F4.5 (1080i359.64, 720p359.64**<br> **S/N ratio: 60 dB typical<br>
Aspect ratio: 16:9<br>
Modulation depth: 60% (typical)<br>
TV lines (27 MHz) in 1080i50/59.9<br>
720p50/59.94 modes<br>
Digital resolution: Floati** 

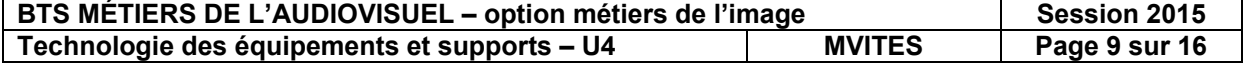

# **objectif Fujinon**

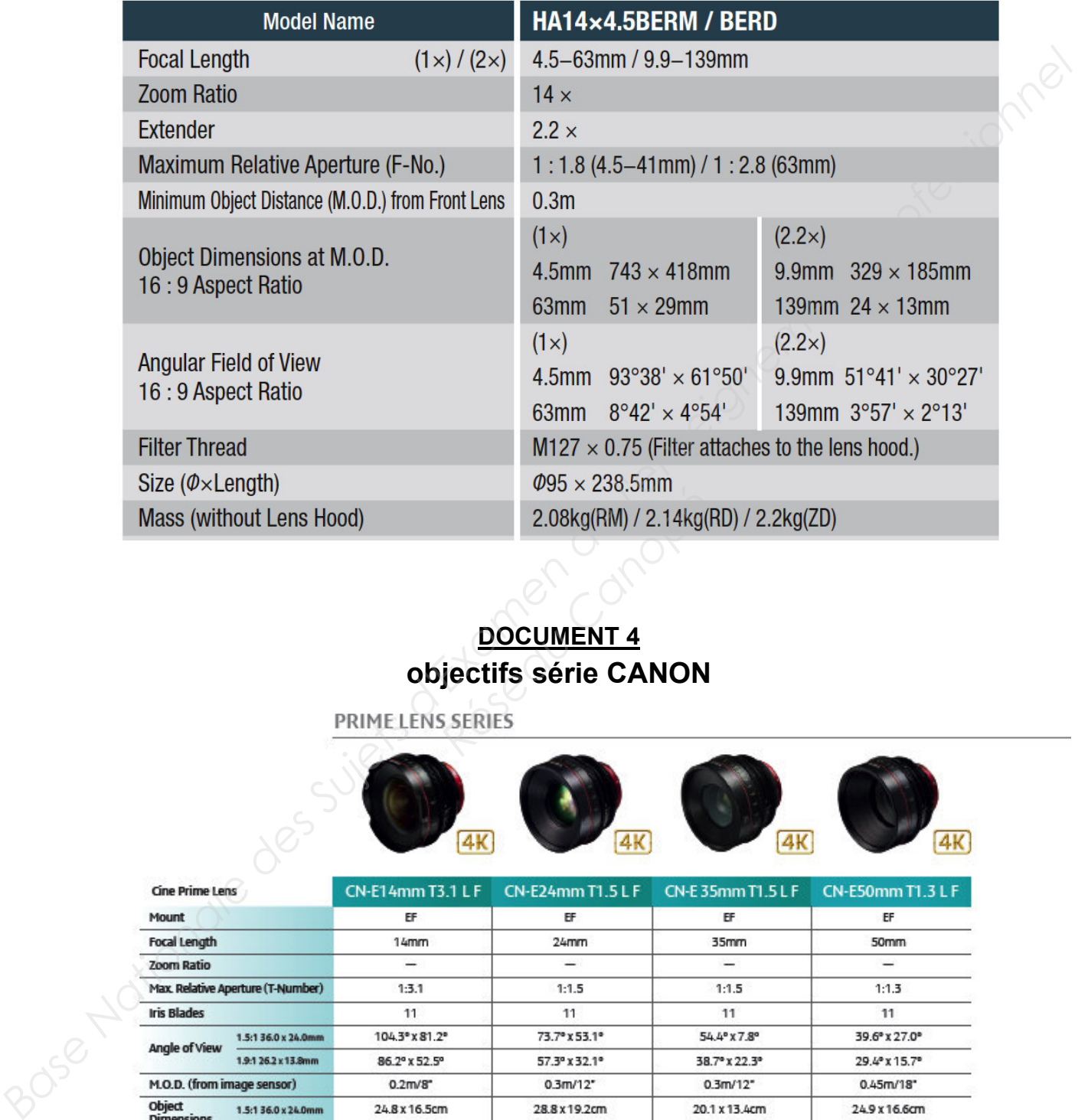

# **DOCUMENT 4 objectifs série CANON**  *Réseau Canon*<br>
2.08kg(RM) / 2.14kg(<br> **DOCUMENT 4**<br> **Jectifs série CANON**<br>
SERIES

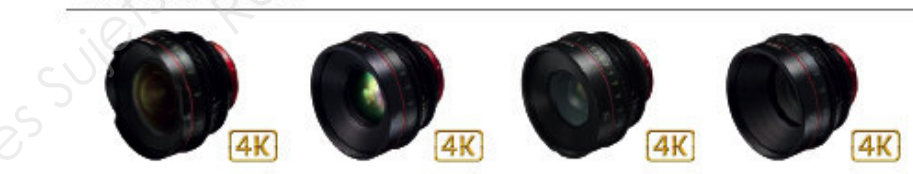

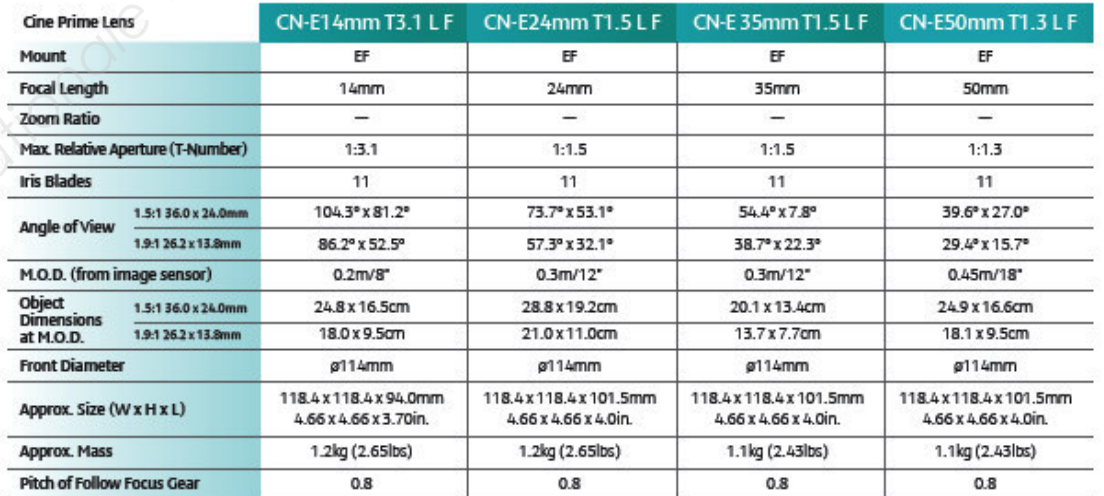

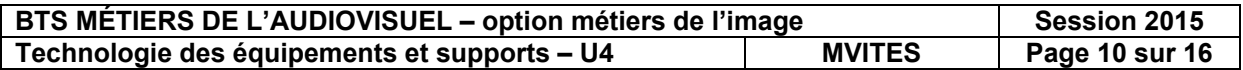

# **projecteur JuliatQuincy 423SX**

**Lampes admissibles** 

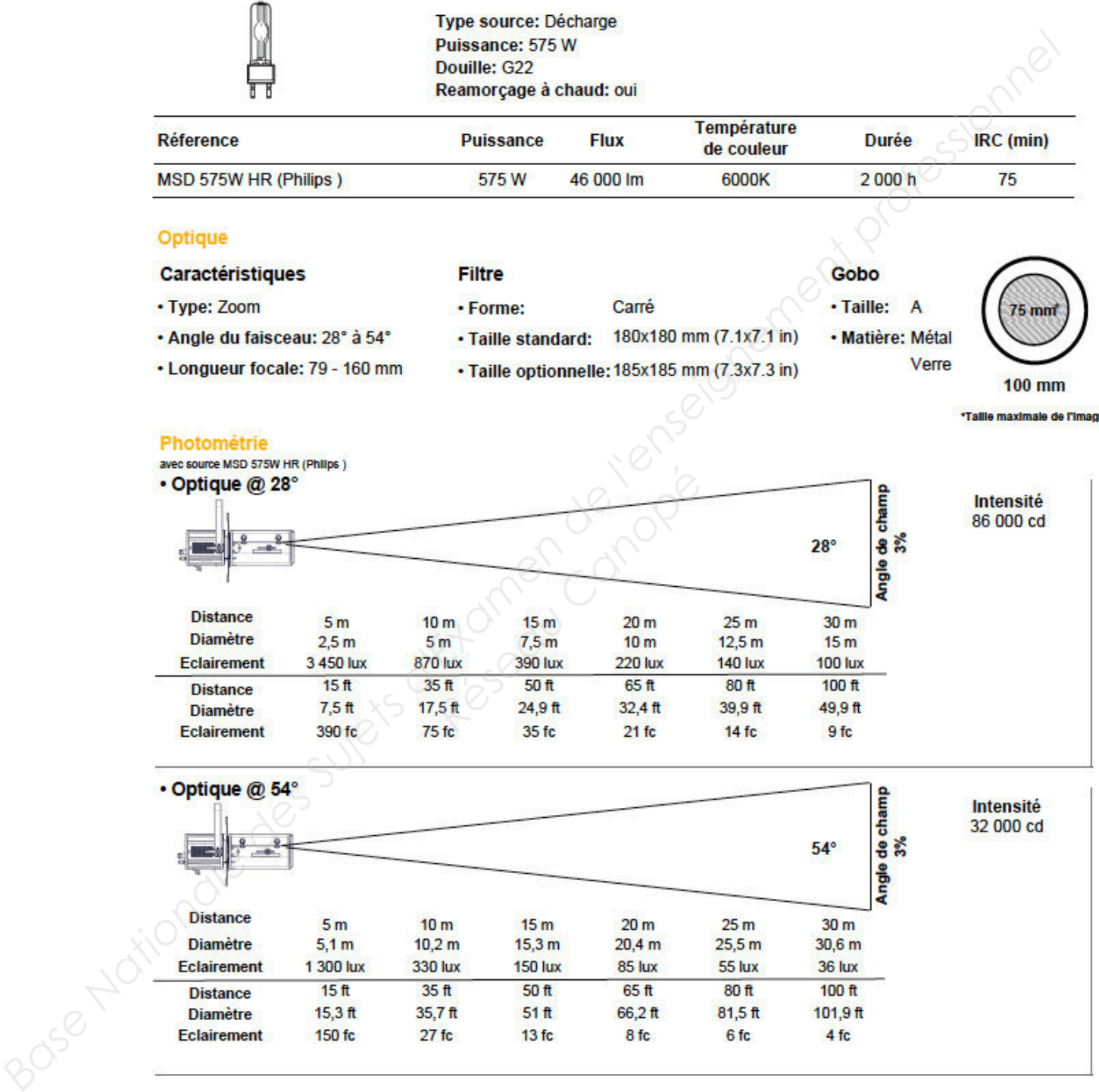

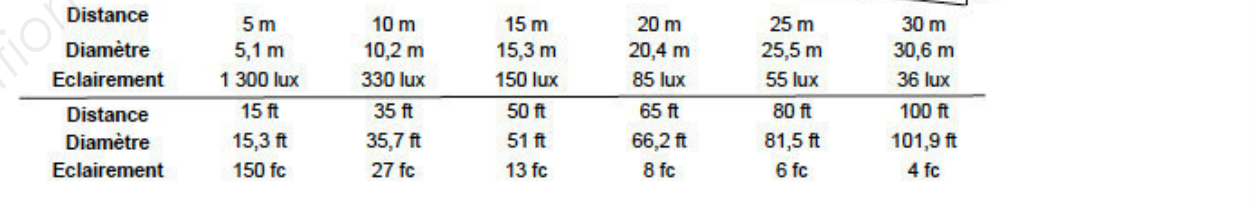

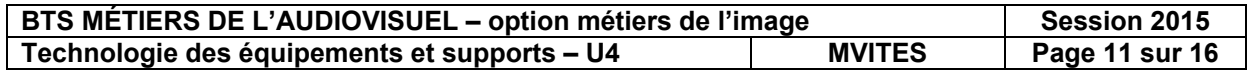

# **caméra ARRI AMIRA**

# **AMIRA Technical Data**

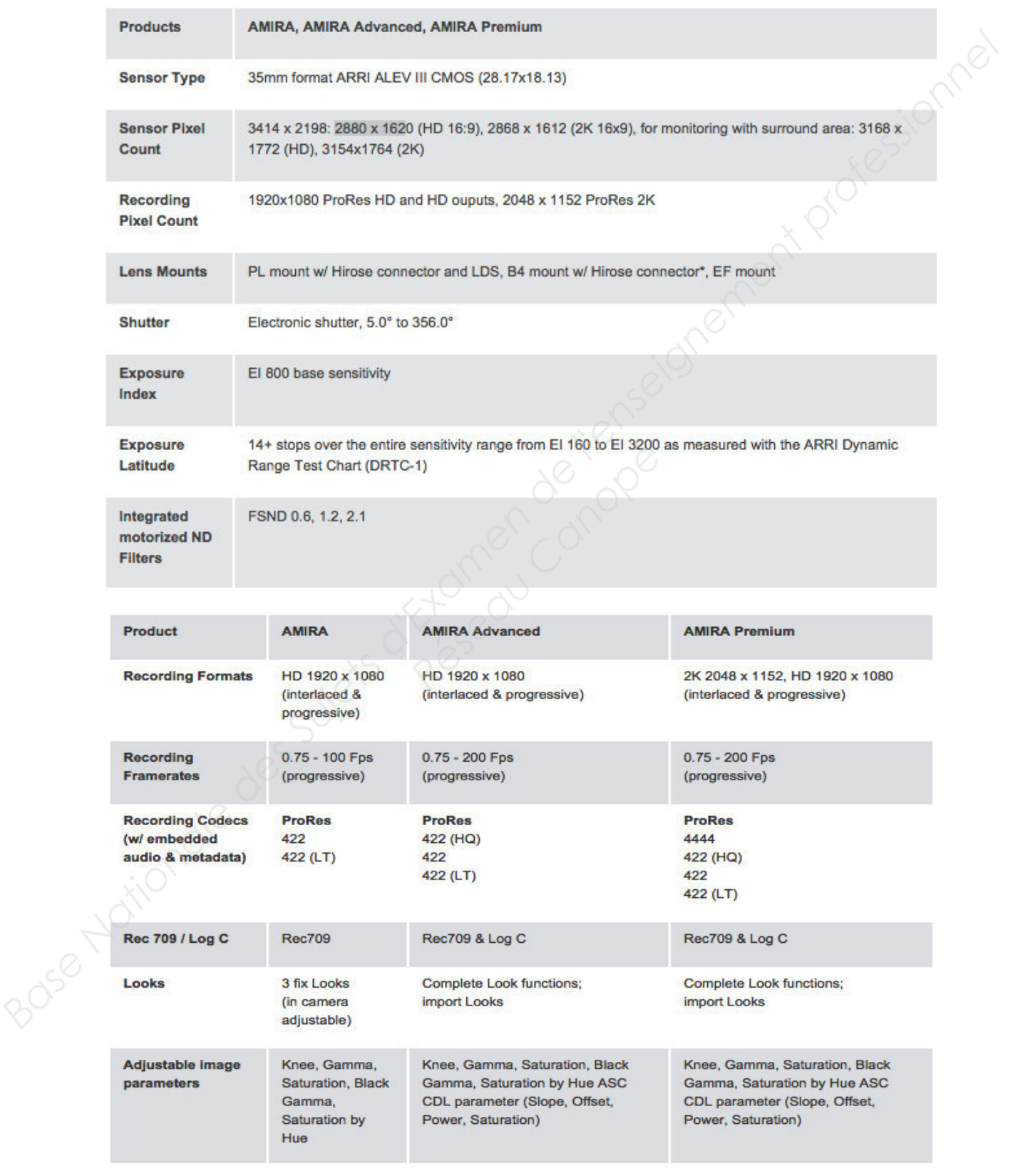

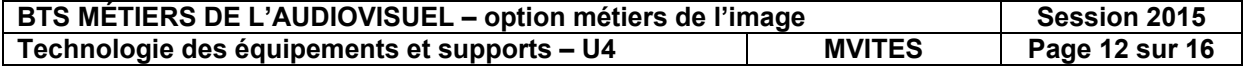

# **Microphones NEUMANN KMR82i et KMR81i**

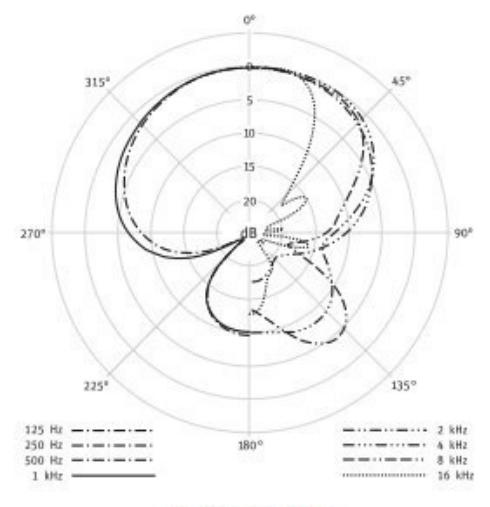

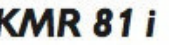

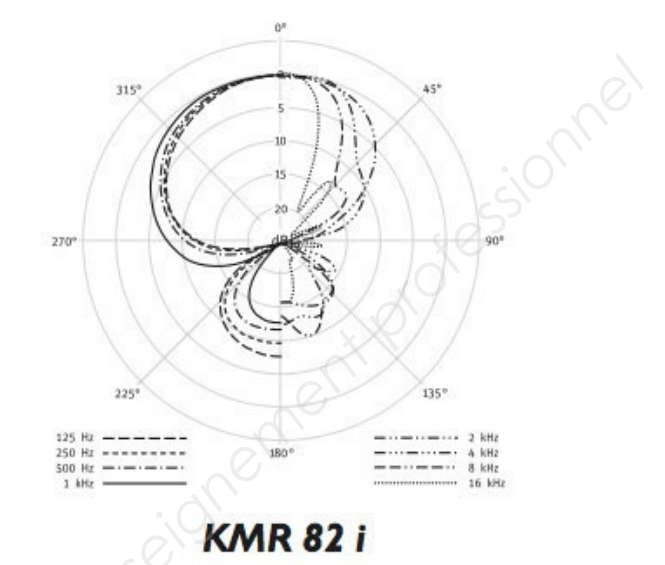

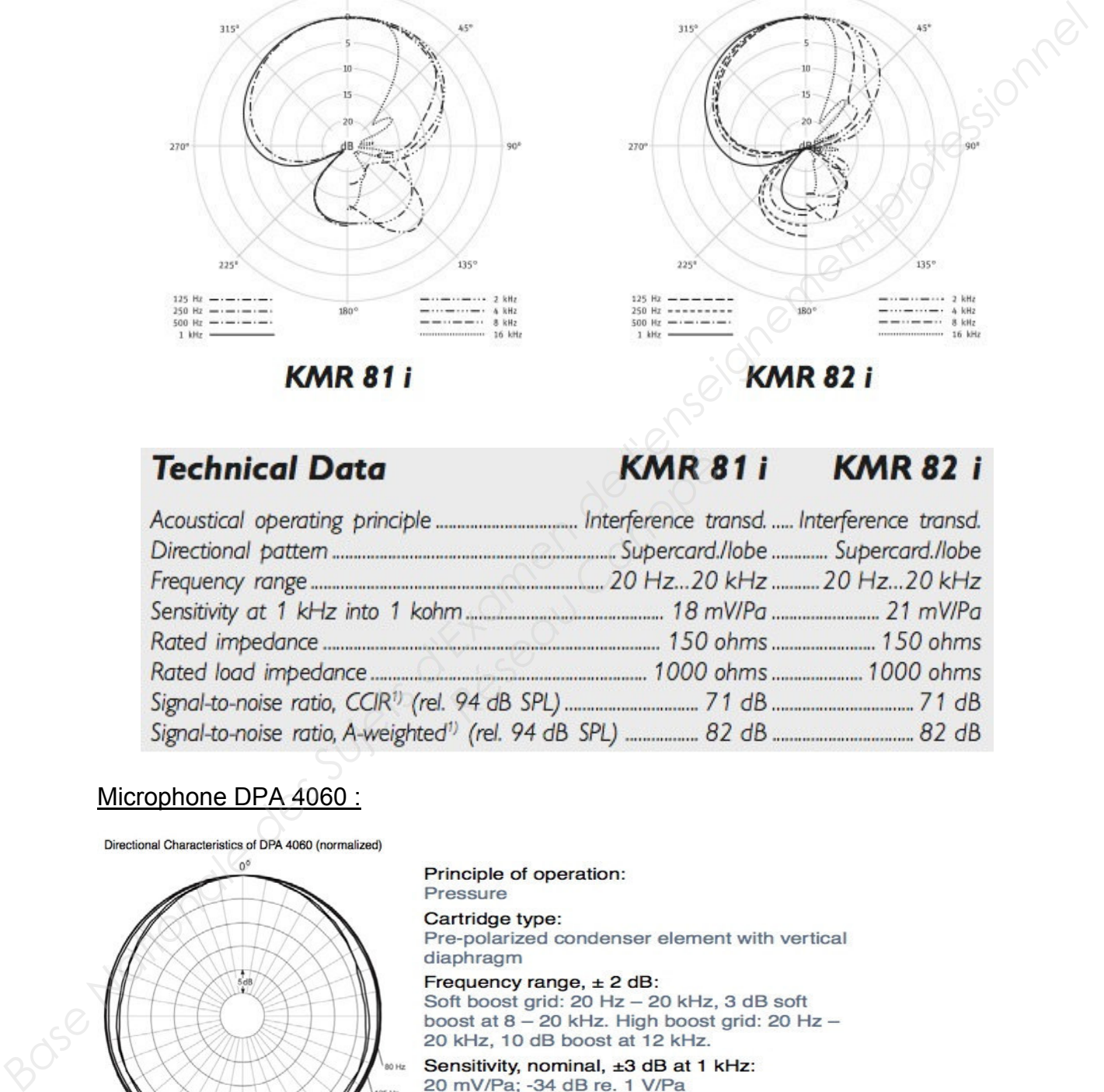

# Microphone DPA 4060 :

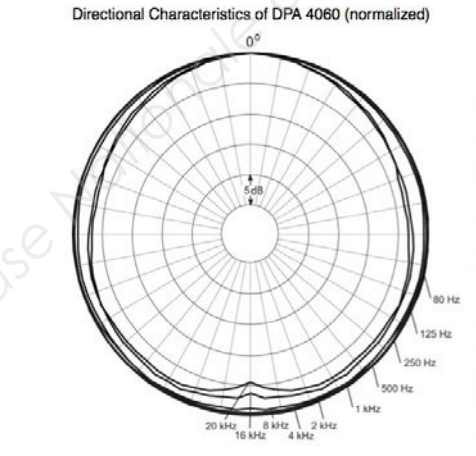

Equivalent noise level A-weighted: Typ. 23 dB(A) re. 20 µPa (max. 26 dB(A)) Equiv. noise level ITU-R BS.468-4: Typ. 35 dB (max. 38 dB)

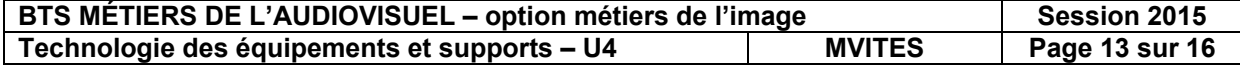

# **enregistreur/lecteur AJA Kipro Rack**

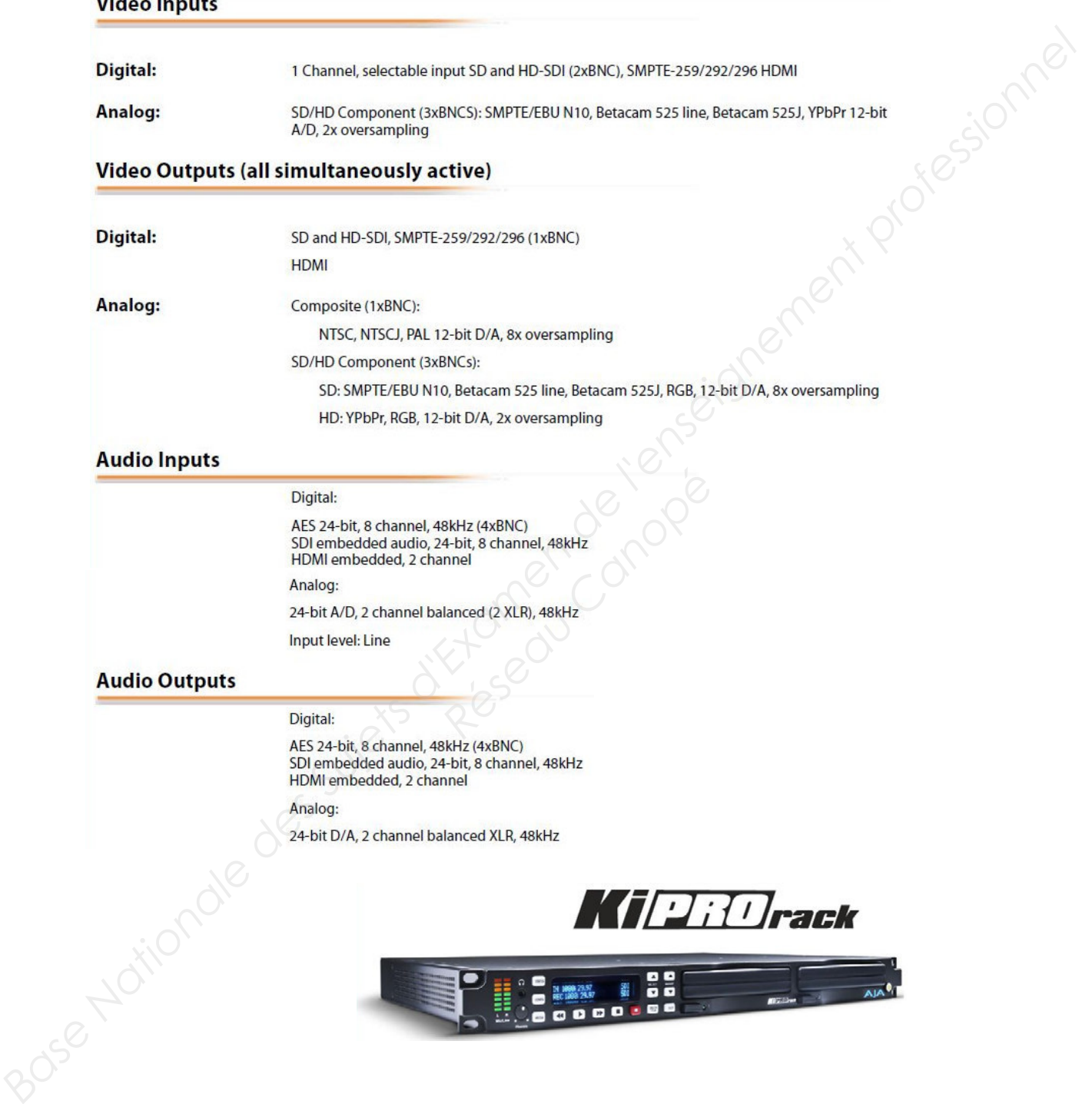

 $\cdots$ 

×

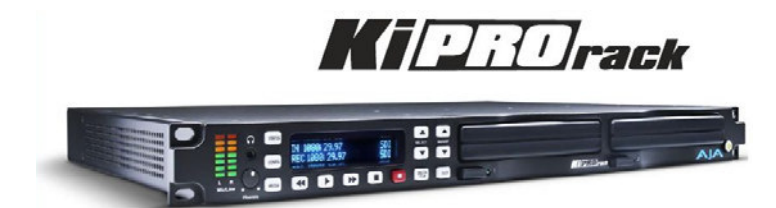

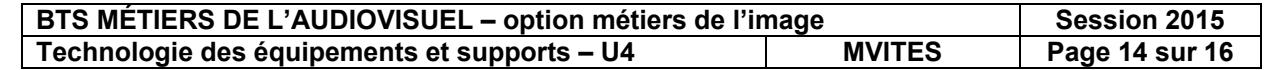

# Hardware up-conversion - 10-bit

Anamorphic: full-screen

Pillar box 4:3: results in a 4:3 image in center of screen with black sidebars

Zoom 14:9: results in a 4:3 image zoomed slightly to fill a 14:9 image with black side bars

Zoom Letterbox: image zoomed to fill screen

Financia as amall aspect ratio change<br>
Anamorphic Cul-Bridge<br>
Anamorphic Cul-Bridge<br>
Leatterbox-Image is reduced with black to p and bottom added to image area with the<br>
sepertation examen like<br>
Copyrimage is cropped of t *Recond Apple ProRes 422*<br>*Recond Apple ProRes 422 (LT), a*<br>*Res 422 (Proxy) is for high-que rate, and aspect ratio.*<br>*Res 422 (Proxy) is for high-que rate, and aspect ratio.*<br>*Respectively indistinguishable ryet, ProRes m* 

- 
- 
- 
- 
- 
- 
- drive space to store high quality video.

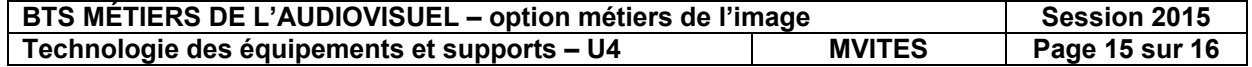

# **Spécifications de l'ordinateur**

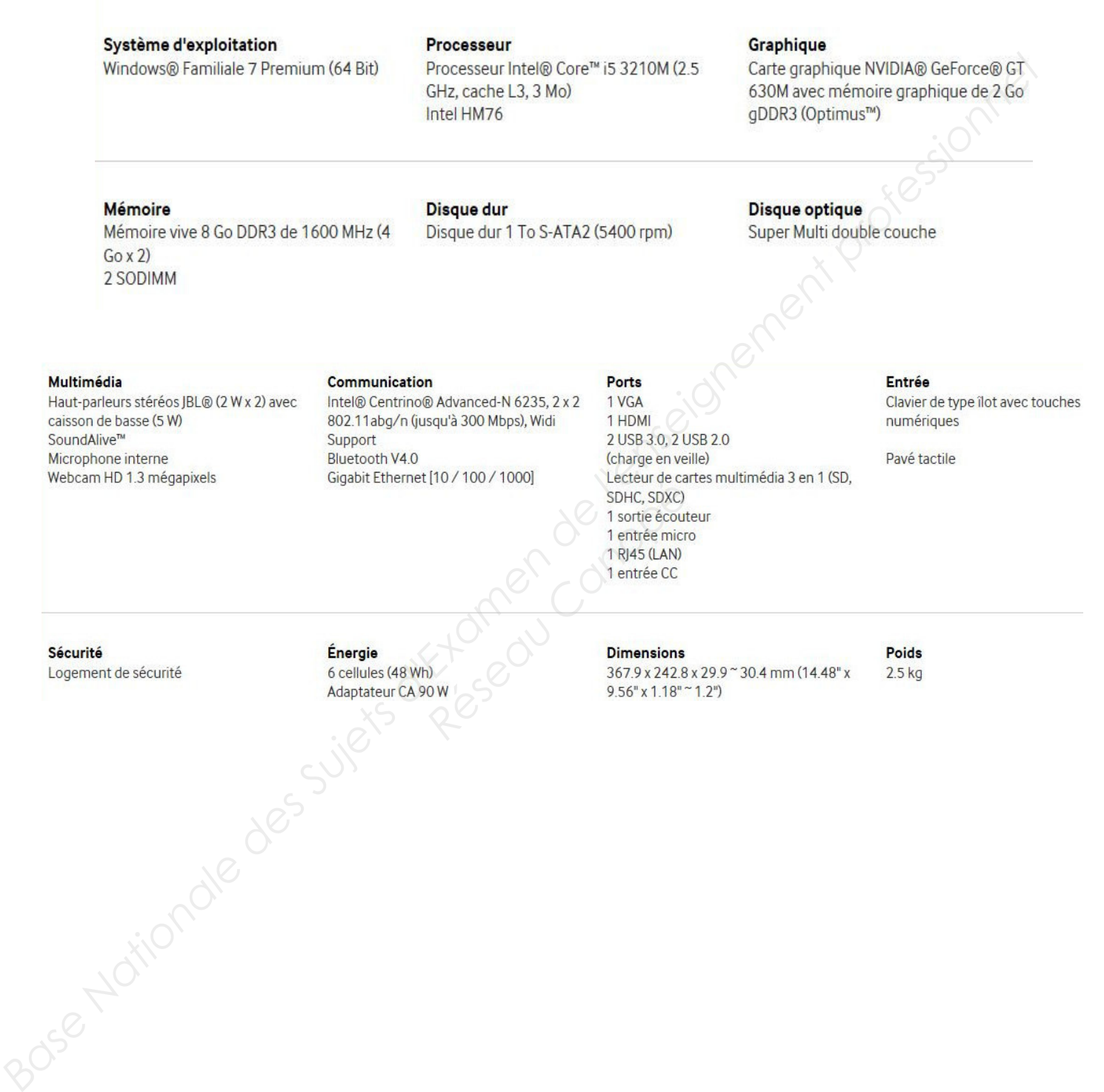

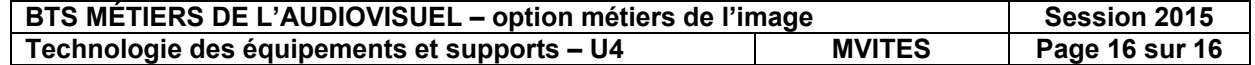